# Inf  $431 -$  Cours 12 **Sémaphores** Appliquettes

### jeanjacqueslevy.net

secrétariat de l'enseignement: Catherine Bensoussan cb@lix.polytechnique.fr Aile 00, LIX, 01 69 33 34 67

www.enseignement.polytechnique.fr/informatique/IF

```
EXECUTE ASSUME ASSUME ASSUME ASSUME ASSUME ASSUME ASSUME ASSUME ASSUME ASSUME ASSUME ASSUME ASSUME ASSUME ASSUME ASSUME ASSUME ASSUME ASSUME AND ASSUME ASSUME AND ASSUME ASSUME AND ASSUME ASSUME AND ASSUME ASSUME AND ASS
```
Plan

- 1. Algorithme de Peterson
- 2. Sémaphores booléennes
- 3. Sémaphores généralisées
- 4. Producteur Consommateur
- 5. Les 5 philosophes
- 6. Appliquettes Java
- 7. Synchronisation par envois de messages
- 8. Modèle client/serveur

### Bibliographie

.

.

Mordechai Ben-Ari, Principles of Concurrent Programming, Prentice Hall, 1982.

de tour, l'un de  $t_0$  ou  $t_1$  ne peut rester dans le while.

### Algorithme de Peterson (3/5)

• avec des assertions où on fait intervenir la ligne des programmes  $c_0$ et  $c_1$  (compteur ordinal) exécutée par  $t_0$  et  $t_1$ 

```
. public void run() {
              . while (true) {
                   \{\neg \text{actif}[i] \wedge c_i \neq 2\}1 \text{actif}[i] = \text{true};\{actif[i] \wedge c_i = 2\}2 tour = i;
                    \{actif[i] \wedge c_i \neq 2\}3 while (\text{actif}[i]) & tour == j)
  . ;
                     \{actif[i] \wedge c_i \neq 2 \wedge (\neg \, actif[j] \vee tour = i \vee c_j = 2)\}. // section critique
  . ...
                    . // fin de section critique
5 \quad \text{actif}[i] = false;\{\neg \text{actif}[i] \wedge c_i \neq 2\}6 Thread.yield();
. } } impossible. . Algorithme de Peterson (5/5) Preuve de vivacit´e. • Si t0 et t1 dans la boucle while : actif [1] ∧ tour = 1 ∧ actif [0] ∧ tour = 0 ≡ tour = 0 ∧ tour = 1 ∧ P ≡ false • Si t0 en dehors de la boucle while et t1 dedans, la preuve se complique car faisant intervenir l'´evolution dans le temps (logique temporelle ou modale). Par exemple : ¬ actif [0] ∧ tour = 0 ∧ actif [0] ∧ c0 = 2 ´equivaut `a ¬ actif [0] ∧ tour = 0 ∧ c0 = 2 alors le programme ´evolue vers tour = 1 et le tout devient faux. On quitte donc la boucle while. Exercice 1 G´en´eraliser l'algorithme de Peterson `a n processus. . S´emaphores (1/5) • L'algorithme de Peterson n'a qu'un int´erˆet th´eorique (idem pour l'algorithme de Dekker). • Comme primitives de bas niveau, la litt´erature de la concurrence consid`ere la notion de s´emaphore [Dijkstra 65]. • un s´emaphore est une variable s bool´eenne avec deux op´erations : • P(s), prendre Proberen le s´emaphore : Si s est true, on le met `a false de mani`ere atomique ; sinon l'instruction attend sur s. • V (s), lib´erer Verhogen le s´emaphore : Si un processus attend sur s, on le r´eveille sans changer la valeur de s ; sinon on met s `a true.
```

$$
\neg \, \textit{actif}[0] \land \textit{tour} = 0 \land \textit{actif}[0] \land c_0 = 2
$$

### Algorithme de Peterson (4/5)

Preuve de sureté :

.

.

- Preuve par énumération des cas (model checking)
- Si  $t_0$  et  $t_1$  sur la ligne 5, on a :

 $\alpha \text{ctif}[0] \land c_0 \neq 2 \land (\neg \text{actif}[1] \lor \text{tour} = 0 \lor c_1 = 2)$  $\wedge$  actif  $[1] \wedge c_1 \neq 2 \wedge (\neg \text{actif} [0] \vee \text{tour} = 1 \vee c_0 = 2)$ 

### équivaut à

 $\alpha$ ctif  $[0] \wedge c_0 \neq 2 \wedge \text{tour} = 1$  $\wedge$  actif  $[1] \wedge c_1 \neq 2 \wedge tour = 0$ 

équivaut à

```
tour = 0 \wedge tour = 1 \wedge P
```
implique

 $tour = 0 \wedge tour \neq 0 \wedge P \equiv$  false

- 
- 
- -
	-

### Sémaphores (2/5)

- A la différence des variables de condition, les sémaphores ne sont pas attachés à un verrou, mais ont une mémoire.
- En fait, ce sont les opérations effectuées à l'entrée ou à la sortie d'une section critique (synchronized en Java).

```
static Semaphore s;
while (true) {
 P(s):
 section critique
 V(s);
}
```
.

.

Exercice 2 (difficile) Programmer les variables de condition de Java avec des sémaphores.

Exercice 3 (très difficile) Programmer les variables de condition des Posix Threads avec les primitives de Java et des sémaphores.

## Sémaphores (2/5)

• La classe Semaphore est fournie en Java 1.5. On peut la programmer très facilement avec des synchronized et wait, notify.

```
public class Semaphore {
  private boolean libre;
 public Semaphore(boolean x) {
   libre = x:
 }
  public synchronized void P() throws InterruptedException {
    while (!libre )
      wait():
   libre = false;
 }
  public synchronized void V() {
   libre = true;
    notify();
 \rightarrowSemaphores (2/5)<br>
An universe to semiste at section was interested with the semistering and properties of the semistering and the semistering of the semi-term of the semi-term of the semi-term of the semi-term of the semi
```
- 
- 
- 

### Sémaphores (5/5)

```
Soit n la taille de la file. Au début, s\_libres = n et s\_occups = 0.
 static void ajouter (int x, FIFO f) {
   P(s libres):
   synchronized (f) {
     f.contenu[f.fin] = x;f.fin = (f.fin + 1) % f.contenu.length;
     f.vide = false; f.pleine = f.fin == f.debut;
   }
   V(s_occupes);
 }
  static int supprimer (FIFO f) {
   P(s_occupes);
   synchronized (f) {
     int res = f.contenu[f.debut];
     f.debut = (f.debut + 1) % f.contenu.length;
     f.vide = f.fin == f.debut; f.pleine = false;}
   V(s_libres);
   return res;
 }
Problème dit du producteur - consommateur.
```

```
Excit will be the control of the second state of the second state of the second state of the second state of the second state of the second state of the second state of the second state of the second state of the second s
```
### Les 5 philosophes  $(1/7)$

.

- Problème de [Dijkstra] pour tester les primitives concurrentes : verrous, conditions, sémaphores, sémaphores généralisés, etc.
- 5 moines philosophes  $\Phi_i$  pensent et mangent. Pour manger, ils vont dans la salle commune, où ils dégustent un plat de spaghettis.
- il faut deux fourchettes pour manger les spaghettis. Mais, le monastère ne dispose que de 5 fourchettes.

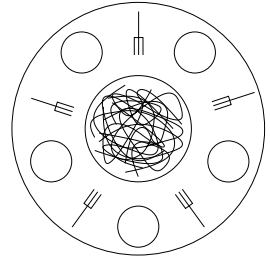

### Les 5 philosophes (4/7)

```
static synchronized void prendreFourchettes(int i) {
 while (f[i] != 2)waitPosix (manger[i]);
  -- f[(i-1) % 5]; -- f[(i+1) % 5];
}
```

```
static synchronized void relacherFourchettes(int i) {
 int g = (i-1) % 5, d = (i+1) % 5;
  ++ f[g]; ++ f[d];
 if (f[d] == 2)
   notifyPosix (manger[d]);
 if (f[g] == 2)notifyPosix (manger[g]);
}
public void run() {
 while (true) {
   // penser
   prendreFourchettes(i);
```

```
// manger
   relacherFourchettes(i);
} }
```
.

.

```
Les 5 philosophes (5/7)
```
• L'invariant suivant est vérifié

$$
\sum_{i=0}^{4} f[i] = 10 - 2 \times \text{mangeurs}
$$

• interblocage  $\Rightarrow$  mangeurs = 0

 $\Rightarrow$  f[i] = 2 pour tout i (0 < i < 5)

⇒ pas d'interblocage pour le dernier à demander à manger.

• famine, si, par exemple, les philosophes 1 et 3 complotent contre

- -
	-
	-
	-

```
Les 5 philosophes (4/7)<br>
Les 5 philosophes (6/7)<br>
site de manieral de la contracte de la contracte de la contracte de la contracte de la contracte de la contracte de la contracte de la contracte de la contracte de la cont
```
- 
- 

- 
- 
- 
- $\bullet \Rightarrow$  Pas de famine.

Exercice 5 Programmer cette solution des <sup>5</sup> philosophes en Java, avec les seuls wait, notify et notifyAll.

(Indication : faire une classe Fourchette avec les deux méthodes synchronisées prendre et relacher)

### Appliquettes (1/4)

- Une appliquette (Applet) = sous-classe des panneaux (Panel)  $\Rightarrow$ sous-classe des conteneurs (Container) de AWT.
- Une appliquette est exécutée par appletviewer ou appelée par un navigateur grâce à des instructions spéciales en HTML : <applet code=Clock.class width=250 height=40></applet>
- Ses méthodes principales sont :

.

.

- init() appelée au chargement de l'appliquette.
- start() appelée quand l'appliquette devient visible sur l'écran.
- stop() appelée quand l'appliquette devient invisible sur l'écran.
- destroy() appelée quand l'appliquette devient inutilisable.

## Appliquettes (2/4)

```
import java.applet.*;
import java.awt.*;
import java.util.*;
```

```
public class Clock extends Applet implements Runnable {
  private Thread t;
  private boolean threadSuspended;
  final int updateInterval = 1000;
  ...
  public void init() {
   t = new Thread (this);t.start();
 }
  public void start() {
Appliquettes (1/4)<br>
\rightarrow Unstandants (applique traces (applique traces (applique traces (2/4)<br>
\rightarrow Unstandants (applique traces and the state of the state of the state of the state of the state of the state of the st
```

```
if (threadSuspended) {
 synchronized (this) {
    threadSuspended = false;
    notify();
```
- 
- 
- 
- 
- -

### Synchronisation par messages (1/5)

- · le modèle de la mémoire partagée est peu structuré
- il ne marche pas pour les processus coopérants à distance
- ⇒ envoi de messages avec accusés de réception, ou totalement asynchrones
- Exemples : tous les serveurs dans un système d'exploitation pour fichiers, courrier, pages web, fenêtres, imprimantes, shell, calcul, noms, visages, etc.
- · Modèle du client/serveur :

.

- un serveur a plusieurs clients
- les clients envoient des demandes de service au serveur
- le serveur sert ces demandes dans l'ordre des messages.
- · pas de synchronisation car le serveur est centralisé
- plusieurs serveurs <sup>⇒</sup> programmation concurrente
- univers symétriques sans serveurs : Peer to Peer

### . Synchronisation par messages (3/5)

- un autre exemple est le serveur de fenêtres X-window [Gettys, Scheifler, 86]
- le serveur de fenêtres est en dehors du noyau système ⇒ sureté de fonctionnement.
- le mode de connexion est cohérent avec le réseau (merci Unix BSD)
- le serveur peut ne pas être sur la même machine que les clients!
- les émulateurs terminaux sont indépendants des applications [Pike, Locanthi, 84], [Gosling, Rosenthal, 85],
- une application comme sort, java, javac croit parler à un terminal alpha-numérique standard.
- le serveur de fenêtres gère les événements clavier-souris et les dispatche vers l'application propriétaire du curseur.
- si le serveur de fenêtre ne sait pas dessiner un bout de fenêtre cachée, il le redemande à l'application propriétaire.

### Synchronisation par messages (2/5)

- un premier exemple est NFS (network file system), le service de fichier à distance d'Unix. [Joy, 83]
- les clients montent une partition de fichiers à distance sur la hiérarchie locale.
- · messages pour demandes de lectures/écritures
- la cohérence des requêtes concurrentes est assurée par le serveur qui traitent séquentiellement les diverses requêtes  $\Rightarrow$  modèle pauvre de la concurrence
- d'autres systèmes sont plus concurrents avec plusieurs serveurs, qui gèrent entre eux leur cohérence. Aucun système opérationnel pour le moment.
- · plus généralement, la cohérence des bases de données concurrente est un problème important, et résolu (?).

### . Synchronisation par messages (4/5)

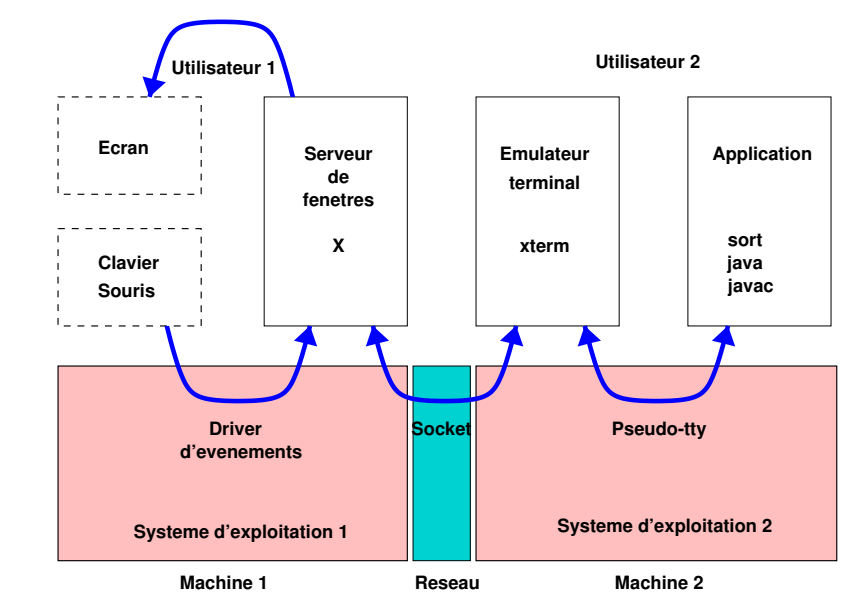

cf. Cours systèmes d'exploitation et réseaux en majeure 2

## Synchronisation par messages (5/5)

- théorie de la communication par rendez-vous
- très belle théorie : CSP [Hoare, 78], CCS,  $\pi$ -calcul [Milner, 80]. Pleins de travaux sur 20 ans.
- logiques temporelles
- <sup>⇒</sup> analyseurs statiques de programme (cf. cours 14)
- la mise au point des programmes concurrents est un domaine actif de recherche.